# Fiche2 Linux : Installation,Démarrage,Systeme de fichiers.Shell

LATEX TM,HD,ST

2020

### **1 Linux:Installation**

#### **Choix de l'installation**

- **Installation en natif:** Linux est installé sur un disque dur du PC. Possibilité de l'installer en mode dual-boot sur un PC déjà équipé de Windows
- **Utilisation d'une VM:** Sous Windows (ou autre OS), possibilité de créer une Machine Virtuelle (VM :Virtual Machine) Linux à l'aide d'un logiciel de virtualisation Virtual-Box par exemple. **Cette solution nécessite de disposer de** ressources matérielles suffisantes (CPU, Mémoire, espace **disque)**

#### **Étapes importantes de l'installation**

- 1. **Partitionnement du disque**
- 2. **Création d'un utilisateur**

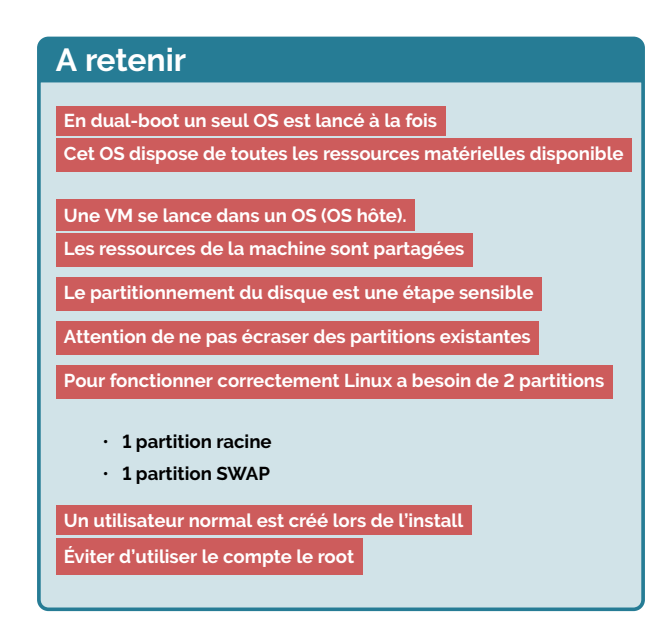

### **2 Démarrage :**

#### **Ordre de démarrage**

- å Dès la mise sous tension du PC, le démarrage de l'OS peut être résumé ainsi : 99
- 1. Exécution du **Bios:** Ce programme est configuré de telle sorte qu'il sait sur quel médium chercher l'OS
- 2. Une fois l'OS détecté le **Bios** passe le relais au **bootloader** qui sait sur quelle partition est installé l'OS
- 3. Le **bootloader** charge le noyau Linux dans lequel se trouve le programme d'initialisation du Linux( **Init ou SystemD**.
- 4. Le programme d'initialisation lance le linux. On parvient au bout de ce processus à l'écran de connexion.

#### **A retenir**

**Le bios ne fait pas partie de l'OS**

**Ordre de démarrage :**

**Bios, Bootloader ,Init ou SystemD**

## **3 Un OS: Linux**

#### **Linux: les fonctionnalités de base**

**66** Un Linux offre entre autre un moyen d'authentication, un shell avec des exécutables en mode console, un système de fichier et au besoin un serveur graphique.Mais il offre bien plus encore. 99

#### **Vocabulaire**

*PC, Personal Computer : sous cette appellation on peut ranger les* ordinateurs fixes, les ordinateurs portables, on les distingue des ordi*nateurs Apple*

*BIOS, Basic Input Outpout System : Petit programme enregistré dans une mémoire morte de la carte mère. Il permet entre autre d'initialiser le matériel d'en vérier la présence et de lancer le bootloader*

*Bootloader : Programme résidant sur un espace de stockage.Il est lancé par le Bios, il charge le noyau de l'OS*

*Dualboot : Méthode qui consiste à installer deux OS sur la même machine permettant ainsi de lancer l'un ou l'autre au démarrage*

*Espace disque: Quantité de stockage disponible ou utilisé sur un médium de stockage de masse principalement les disque dur (HDD,SDD)*

*Partitionnement: Organisation de l'espace disque en divisant cet espace en plusieurs espaces cloisonnés. Une partition est une partie distincte d'un disque ou plus généralement d'un espace de stockage Partition Racine: La partition principale requise lors de l'installation d'un Linux.*

*Partition SWAP: Partition fortement recommandée sous Linux (La plupart des distributions impose la création de cette partition). Elle est utilisé lorsque la mémoire centrale de la machine est saturée et permet ainsi d'éviter un crash du système lorsque cela survient.*

**Système de fichiers:** Module de l'OS en charge de gèrer l'organisation  $et$  *l'accès aux fichiers sur les partitions*